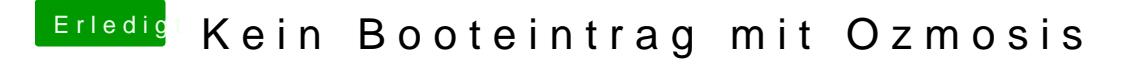

Beitrag von derHackfan vom 6. April 2018, 22:01

Dann teste doch bitte mal das Theme aus dem Anhang so wie ich es abgelegt